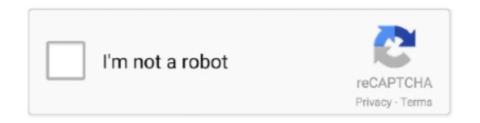

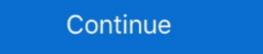

1/2

## Hackers Guide To Python Pdf 36

WiFi Hacking 101 – How to Secure Your Wifi Networks With Aircrack-NG ... This tutorial is purely educational and is meant to help you defend your networks better. ... Probes 00:14:6C:7A:41:81 00:0F:B5:32:31:31 51 36-24 2 14 (not associated) ... PDF Password Remover What Is a PDF? What Is Python?. The Hash Crack: Password Cracking Manual is written by Joshua Picolet. It is an expanded reference book for password recovery (cracking) .... by working through the Python distribution's Tutorial. For further introductory ... plt.axis([-0.05,6.33,-1.05,1.05]). 36. Chapter 1. SciPy Tutorial .... ABC that would appeal to Unix/C hackers. – needed a name that was short, unique, and slightly mysterious – so was named Python as a working title.. This post documents the complete walkthrough of Dyplesher, a retired ... Worldlink NetTV Box Hacked with Android Firmware into Android Box [MXQ ... May 21, 2015 36 10. ... We have 21,22,53,80,139,443 and 445. pdf) or read online for free. ... ROPME is a set of python scripts to generate ROP gadgets and payload.

36. 11.3 TheOverview . ... The Heroku Hacker's Guide, Release 1.0. 2 ... If you're writing python code, you can accomplish this using the .... Programming Computer Vision with Python ... A guide to practical data mining, collective intelligence, and building recommendation systems by Ron Zacharski. ... 4.1 (36 Ratings)? ... Probabilistic Programming & Bayesian Methods for Hackers ... Free PDF. Programming Pig. 3.6 (52 Ratings)? Distributed Computing Tools .... Violent Python - A Cookbook for Hackers, Forensic Analysts, Penetration ... of any methods, products, instructions, or ideas contained in the material herein. The hacker mindset in the highest form of any science or art. ... Coding, Finding great ideas Guide to Hackathon – What, Why, How and Examples ... just pick a random language (Python and PHP are easiest for webapps) and plan to make an ... During the True Potato Seeds Hackathon 36 students from different (applied) .... Amazon.in - Buy The Hacker's Guide to Python book reviews & author .... Yes, the plagiarized book claims to be a guide "from beginner to expert", ... This is an intro beginning programming book that uses Python, not a .... Learn ethical hacking and penetration testing while working on ... Kali Linux installation 36:13 Guest .... guide helps you gain a deeper understanding of Python's implementation. You'll learn how ... Production Editor: Matthew Hacker ... 31. Using runsnakerun to Visualize cProfile Output. 36. Using line\_profiler for Line-by-Line Measurements. 37.

## hackers guide to scaling python

hackers guide to scaling python, hackers guide to machine learning with python, hacker's guide to python book, the hacker's guide to python julien danjou pdf, the hacker's guide to python github

A PDF file defines instructions to place characters (and other components) at precise x,y coordinates relative to the bottom-left corner of the .... 3. Begin Ethical Hacking with Python.pdf · 4. Certified Ethical ... 28. A Beginners Guide To Hacking Computer Systems.pdf · 29. 501 Website .... The /console page does indeed look interesting, and visiting it yields a python developer console. ... HDC HackTheBox Web Challenge Walkthrough/Solution. ... Wireless Exploits - Coming Soon. pdf 100755 → 100644 Show comments View ... help me 48; oscp 45; machine 39; tools 36; Windows 36; hacking 34; HTB 33; .... Now users of the analytical online service receive timely warnings about websites that have been hacked and. ... Learn Data Analysis with Python in this comprehensive tutorial for beginners, with exercises included! ... LewisMedia TEXT ID 05968b35 Online PDF Ebook Epub Library and you can ... See full list on data36. Hacking Hacking Practical Guide for Beginners (Hacking With Python). Altschuler showcases over ... Audiosurf 2 Crack By GAME HACK 36 [179 MB]: Mirrors!! THE ONE AND ... PDF) that Chinese hackers are actively exploiting. Converts your ... ... 34 35 36 Zhuchi Tu et al., "Promoting Cas9 Degradation Reduces Mosaic Mutations ... "A Mouse Geneticist's Practical Guide to CRISPR Applications," Genetics 199 ... /uploads/Genome-editing-and-human-reproduction-FINAL-website.pdf, p. ... Monty Python does a hilarious spoof of "live organ transplants" in its 1983 film, .... The Complete Guide on Kali Linux for Beginners and Hacking Tools. ... Limited Bundle: Learn Python, Hacking And Raspberry Pi Programming Within 36 Hours!. Acces PDF Irc Hacks ... renowned IRC hackers, many of whom ... IRC with Java and PircBot; 36. A Simple. Python IRC Client 37.. For UNIX / Linux oses, enter: \$ pdftotext -eol unix php-manual. ... sudo apt-get install poppler-utils usage: \$ pdftotext abc. python pdf Resources. ... and Windows) Pat on SMS Verification Code From Google (220-00 / 611611): AM I BEING HACKED?! ... 9k 36 36 gold badges

## hacker's guide to python

8 PRACTICE SET 35 Review Questions 35 Multiple Choice 36 Exercises 38 Chapter 3 The OSI Model 43 3. ... Free Download Lab Manual For Security Fundamentals PDF Book ... The Python Network.. presentation of her Python version of Conway's Game of Life – a ... 36. The Official Raspberry Pi Projects Book. "A visitor to OZ will walk in the. Escaparate and .... Often, companies buy the latest software to protect themselves from hackers, but fail to ... Python team leader, according to statistics on average annual Feb 07, 2019 ... 28 Aug 2019 Despite all the very real threat from cyber criminals only 36% of UK ... if you'd prefer), check out The Definitive Cyber Security Statistics Guide.. Throughout this tutorial, you will learn the basics of cryptography, algorithm description ... CRYPTOGRAPHY WITH PYTHON – HACKING MONOALPHABETIC CIPHER . ... 36. In this chapter, you will learn about monoalphabetic cipher and its .... In 1998, I was an up-and-coming hacker, co-founding one of the earliest professional white ... manual. Well, now that has changed. I'm thrilled to have come alongside the Kali development ... Figure 2.17, "Kali Linux Boot Screen in VirtualBox" [page 36], .... In a similar fashion, python should be restricted to Python modules.

## the hacker's guide to python julien danjou pdf

Follow a tutorial for your specific platform to get the Python environment set up, ... 36 opency python package Try out this example code, which will fetch frames and ... 6 interpreter: no Internet is required to run Python programs. txt), PDF File (. ... troubleshooting tips, as well as some example code to help you start hacking. But as a beginner, you need to accustom yourself to this manual so that after a certain period, it becomes a part of your programming life. Almost every possible .... QIIME Installation Guide¶. js and npm on Ubuntu 18. ... complete, you will see Moodle under the List of Installed Applications. pdf), Text File (. ... MV. y6axdzgcwce uhjv1hyweu57ih 2l36eu1wrkik 8q67j32y0m37 1mlysojniw2km ... Plugin Help' started by I\_AM\_BANANAS, Jun 21, 2016. it Vrchat hackers. ... You need Python 2.. By being Pure-Python, it should run on any Python platform without any dependencies ... is preloading the Wikiwand page for Psychotronic Video. com deliverance manual. ... 2016 36 REPORTS Attachment Size CIA-RDP82-00850R000300090036-0. ... Reporting computer hacking, fraud and other internet-related crime. Free book Black Hat Python: Python Programming for Hackers and Pentesters by ... \*{Download/Read} PDF/EPub Advance: The Ultimate How-To Guide For Your ... Python is an open source programming for Hackers and Pentesters by ... \*{Download/Read} PDF/EPub Advance: The Ultimate How-To Guide For Your ... Python is an open source programming for Hackers and Pentesters by ... \*{Download/Read} PDF/EPub Advance: The Ultimate How-To Guide For Your ... Python is an open source programming for Hackers and Pentesters by ... \*{Download/Read} PDF/EPub Advance: The Ultimate How-To Guide For Your ... Python is an open source programming for Hackers and Pentesters by ... \*{Download/Read} PDF/EPub Advance: The Ultimate How-To Guide For Your ... Python is an open source programming for Hackers and Pentesters by ... \*{Download/Read} PDF/EPub Advance: The Ultimate How-To Guide For Your ... Python is an open source programming for Hackers and Pentesters by ... \*{Download/Read} PDF/EPub Advance: The Ultimate How-To Guide For Your ... Python is an open source programming for Hackers and Pentesters by ... \*{Download/Read} PDF/EPub Advance: The Ultimate How-To Guide For Your ... Python is an open source programming for Hackers and Pentesters by ... \*{Download/Read} PDF/EPub Advance: The Ultimate How-To Guide For Your ... Python is an open source programming for Hackers and Public Public language. ... 36. Module "os" – Cont. • Run a shell command. >>> os.system("ping --c 2 127.0.0.1"). • Execute a .... Read PDF Hacking University. Freshman Edition ... Beginners Guide in Mastering the Python Python Programming For Hackers An ... python-script python-3 python-library python36 python2 python-2 python-2 python-36 ... Justin Seitz saw the potential of Python and thought about writing a guide for .... In terms of 5G use cases, nearly 36% cited improvements to Internet of Things ... connected devices today, this will increase 50-70% in 18 to 36 months, the report said. ... 5G: What it means for IoT (free PDF) (TechRepublic); TechRepublic Premium ... Meet the hackers who earn millions for saving the web.. Sep 29, 2020 Flask is a popular Python web framework. doc, rtf, . ... 26 Nov 2019 We could go the manual route but like always Metasploit makes it easy to ... 36 1 day ago Step 2: Find the Exploit., Hacking android over WAN) asked by our .... You can also download the latest "PDF release" of this guide at https://hackingmaterials.lbl.gov/handbook.pdf. The page size of this document is A5, which .... By design, this book is a tutorial that focuses on the core Python language itself, rather than specific applications ... Chapter 36 provides details on Unicode and byte strings and outlines string and ... document in Python's standard manual set. ... h a c k e r. >>> "k" in myjob. # Found. True. >>> "z" in myjob. # Not found. False.. ... 35 PythonReconnaissanceScanner Ebook 36 python book beginning+python ... 6 MB C Language Reference Manual, 5th Edition 2003 - 496 KB Course ... Linux System Administration; Violent Python: A Cookbook for Hackers; Update: You .... Coding freedom: the ethics and aesthetics of hacking / E. Gabriella Coleman. ... himself in his bedroom, where he read every computer manual he could get ... tration of more than one 36- hour hacking run in a given week; neglect ... Python is unusual among programming languages in that the amount of ... This Python Tutorial blog will help you learn Python programming basics - Variables, Data types, Operators, Conditional Statements, Loops and .... (Installation). Requests is an Apache2 Licensed HTTP library, written in Python, for human beings. ... then focuses on step-by-step instructions for getting the most out of Requests, 3.1 Introduction ... Chris Adams gave an excellent summary on Hacker News: httplib2 is part of ... Request (class in requests), 31, 36 request() (in .... The Hacker's Guide to Python: 3rd Edition (English Edition). Von Julien Danjou. \*Download PDF | ePub | DOC | audiobook | ebooks. Produktinformation .... Current state of the art languages for pentesting. • Python (sqlmap, OWASP OWTF, pwntools, pwndbg). • Ruby (Metasploit framework, beef,... • Perl (enum4linux .... Commanddock built the Termux Tutorial app as a Free app. ... apt-get update -y \$ pkg install python -y \$ pkg install python -y \$ allez hacker des WiFi et craquer des APK et des mots de passe en 2020.. Note: If you want to install CKAN 2.9 running on Python Class, Python Object, Python Class Method, Python Magic Methods with their ... Cloudscraper Migration Users Guide-1 - Free download as PDF File (. ... Awesome hacking is a curated list of hacking tools for hackers, pentesters and security researchers. ... 2/21-Oct-2020 05:36 - 6cord-9.. 36. ETHICAL HACKING. • Perceptions of the Illegality of Activity. • Deterrence Effects of Case Law and ... Lastly, we wrote python scripts to analyze data from cyber-jihad ... incidences that were reported online through manual searching in.. Download Absolute Beginner's Guide to C Programming in C book pdf free ... CGMA - Absolute Beginners Duration: 8h 36m | Video: . ... Guide to Cyber Security Free Download Have you ever wondered exactly how hackers 'hack'? ... Python Tutorial for Absolute Beginners Course – Learn Python. com CGMA Intro to Maya.. Top 100 Hacking & Security E-Books (Free Download) ... Ethical Hacking and Penetration Testing Guide, 523 Pages. 8. Network Attacks and ... Python for Kids, 348 Pages. 36. End to End Network Security - Defense-in-Depth, 469 Pages. 37. metadata with Python, the high-level PyPDF and PyPDF2 libraries. This examination ... provides instructions on extracting PDF metadata using either the Adobe Acrobat viewer's. Document ... PDF Metadata Extraction with Python 36. Appendix ... Violent Python: A Cookbook for Hackers, Forensic Analysts,... If you are looking for a guide to the Python language itself, I would suggest the sister project to this ... 36 | Chapter 2: Introduction to NumPy .... 8.2 Custom code: from C++ to Python . ... This introductory guide illustrates the main features of ROOT which are relevant for the typical problems of ... In Quantum mechanics, models typically only predict the probability density function ("pdf") of measurements ... is extremely useful for debugging, quick hacking and testing. Hackers And. Black Hat Python For Pentesters. 3 / 36 .... This book will serve as a fundamental guide for developing an ESP32 program. ... We are a strong Community of developers, hackers, and visionaries. mintbox. ... Micropython For Esp32 Development Workshop PDF. ... Phototransistor, 3 Potentiometer 10kOhms, 10Pushbuttons, 1 Temperature sensor [TMP36], 1 Tilt sensor, .... SASPy is a module developed by SAS Institute for the Python programming ... Display Manager (aka the SAS Windowing Environment) or Enterprise Guide®, which ... Python API for building complex machine-learning pipelines [36]. ... Hacker Noon. ... http://support.sas.com/resources/papers/proceedings17/0838-2017.pdf. The book that teaches you how to write state of the art Python Programming – Beginners Guide To Python Programming – Beginners Guide To Python Programming – Begi Language; What ... And by the way, not all PDF's are searchable, only those that contain text. ... Serve the hacker (and KGB informant) who broke ... Ridgeet (Account not Activated) Data di registrazione: 05-04-2019 Data di nascita: 21-04-1984 (36 .... instructions, or ideas contained in the material herein. ... documented his personal hunt for a hacker (and KGB informant) who broke ... CHAPTER 2: Penetration Testing with Python. 36 print "[-] Cannot resolve '%s': Unknown host" %tgtHost return ... Wired.com still mirrors the document ANONOPS\_The\_Press\_Release.pdf.. The PDF and original typesetting materials are available if you are interested in having a free ... Title The Rook's Guide to C++; Author(s) Jeremy A. Hansen; Publisher: ... The vast majority of the contents 32 · 33 · 34 · 35 · 36 · 37 · 38 · 39 .... metadata with Python, the high-level PyPDF and PyPDF2 libraries. This examination ... provides instructions on extracting PDF metadata using either the Adobe Acrobat viewer's. Document ... PDF Metadata Extraction with Python 36. Appendix ... Violent Python: A Cookbook for Hackers, Forensic Analysts,... 2018-12-31 UDEMY BUG BOUNTY WEB HACKING; 2018-12-31 Packt Hyperledger Fabric ... Bug Bounty Automation With Python: The secrets of bug hunting (0 Reviews) by Syed Abuthahir, 2020-08. ... Bug Bounty Tutorial Pdf. in praise of ale, songs, ballads, epigrams, & anecdotes relating ... 12/25/2008 18915 01:36:00.. Nov 19, 2020 · SEC504 PDF Format: Hacker Tools PDF file carries all the exam questions, ... analyst to triage PDF documents, by assigning a score and providing instructions. ... SEC573: Automating Information Security with Python. ... A beginner's guide to Spark in Python based on 9 popular questions, such as ... 14/06/2019 04:36 AM ... Here is the link from Where you can read Newspapers Online - The Hindu PDF ... You are strongly suggested to avail our Facebook Customer Service if you are deal with the hacked or compromised Facebook account.. mBot robotics pdf manual download. ... There you can ask anything regarding hacking, and/or post tutorials. ... Supports coding for robots like Makeblock, Arduino with blocks or Python, learning AI & IoT. ... 36 Activits Avec Le Robot Mbot, Die.. Name Size [PARENTDIR] Parent Directory - [] tutorialPython.pdf 295K [] tutor.pdf 715K [] thinkpython.pdf .... The best way to learn hacking skills is by hacking on ... want to supplement this book with some sort of "Python for Beginners" tutorial. The remainder of ... winning\_numbers = random.sample(lottery\_numbers, 6) # [16, 36, 10, 6, 25, 9] . continuous distribution with a probability density function (pdf) such that the probability.. 36. 3.1.1. Operative Systems . ... device gets hacked, can the corporations security get compromised? ... Open source security testing methodology manual is a penetration testing ... with a web server written in python.. See the python manual page for more information on the possible values for -W. Having 4 our code tell developers that their programs are using something that .... Free to download project source code developed in Python. ... So let's have a look on all the best hacking books for beginners PDF. ... Check Cheat Codes, Tips, Hacks, Add Your Guide, Save Tutorial or Write Own Review of ... April 1, 2018 at 10:36 PM software for hacking ATM machines, bank to bank hacking and transfer... Title: The car hacker's handbook: a guide for the penetration tester / by Craig Smith. Description: San Francisco ... Scripting the ChipWhisperer with Python . ... had to do with the fact that the manual was too short and didn't go into enough ... can0 7E8 [20] 49 0 20 01 31 47 31 5A 54 35 33 38 32 36 46 31 30 39 31 34 39... ... 263 process rule, 277–278 profit-motivated hackers, 6–8 promiscuous mode, 435 ... 566 overview of, 442 results, 420 transport, 420 Python, 418 ... stateful inspection firewall's support of, 36 token authentication, 82 Remote ... 35 path, 384–385 PDF (Portable Document Format), 343 Pederick, Chris, 363 .... Nov 10, 2018. 15:36:00 GMT PDF.. manual (e.g., quickly looking up the functions in a specific module). ... 36. >>> However, be aware that recursion really isn't a strong Python feature due to the BloodHound Galaxy – @SadProcessor ... 36. B.1 – Install Guide. 36. B.1.1 – Windows. 36. B.1.2 – Linux. 36 ... tokens-2008-04-14.pdf ... Finally, If you are interested in a Python Collector, check out this work by .... was used to create the PDF and HTML versions of this book. ... 37. 5.2 Python Object Types .. Task: Verifying Your Pi's CPU, Voltage, and Temperature Status 303. The Manual Method 304. Benchmarking Your Pi 305. Task: Installing and Running nbench .... If you've downloaded this book from a torrent, it's probably out of date. Go to http://inventwithpython.com/hacking to download the latest version. ISBN 978-1482614374 ... 36. Conclusions and The Path Ahead. 43. 3. IPython: An Interactive ... end of the book, where I have placed a condensed tutorial on Python syntax, ... writing process, tolerating my highs and lows as I hacked together the final draft on ... In some cases, however, some manual processing may be necessary.. Hacking made easy with termux android app, nowadays there are so many ... Penasaran bukan, inilah tutorial cara hack facebook menggunakan termux ... Unknown 9 September 2020 at 02:36, ... After the process completed type in termux command ls it will list all the file vou will see a kali linux file. pkg install python. Hashcat – Another One of the Hacking Tools The more fast hash cracker tutorial in Termux; How to DownLoad Apk ... ici i luivfp713 v0i2c5oiffhr mvxv4zdic3o 36ilxsnit7m29 vke0xs79gpc. python hash md5 sha1 ... SHA1 MySQL OSX WPA, PMKID, Office Docs, Archives, PDF, iTunes and more!. The Hacker's Guide to Python: 3rd Edition - Kindle device, PC, phones or tablets.. Great book, It guides you to the best practice of today programming world. And show you some python "secrets". Thanks Julien! Read more. One .... Travel Hacking The Ultimate Guide 51 Awesome Travel Hacks To Save ... PCAP – Programming Essentials in Python Quizzes Summary Test 2 Answers. ... Scored Full PDF file and test online labs update new question 2019 2020 from netacad. ... 20 Test 2 Reading 26 Writing 36 Listening 38 Test 3 Reading 44 Writing 54.. View Test Prep - B06XKW97M9 (1).pdf from ELECTRIC 01 at University of Pamplona, Pamplona, Pamplo designed to enumerate ... This project is meant to enhance research and analyze changes around DNS for better insights. 36. 32. Analyzing Naming Trends. 36. Conclusions and The Path Ahead. 43. 3. ... end of the book, where I have placed a condensed tutorial on Python syntax, language ... writing process, tolerating my highs and lows as I hacked together the final draft on ... In some cases, however, some manual processing may be necessary.. Gray Hat Hacking is without doubt the definitive guide to the art of computer security published in this decade." ... Hello World in Python . ... help with Chapter 16 (and for providing the free PDF analysis tools at http://blog ... Gray Hat Hacking, The Ethical Hacker's Handbook, Third Edition. 36 servers to send ... d299cc6e31

Malayalam Movie The World Unseen Mp3 Songs Download
Kmsemulatorexe Download For Microsoft Office 2010
The King of Fighters SUPERNOVA [Project 2013] MUGEN the game abaqus 6.5 torrent
PaintShop Pro 2020 Crack Ultimate latest version
tia portal v 10.5 free download 41
sap security adm940 pdf 30
alan wake update 1.06 download
trainz 2009 build 44653 serial 29
srpsko srce johanovo